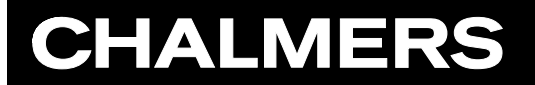

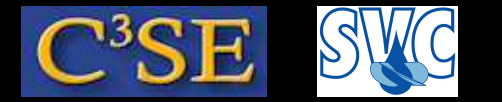

### Basics of C++ in OpenFOAM

Håkan Nilsson, Chalmers / Applied Mechanics / Fluid Dynamics 189

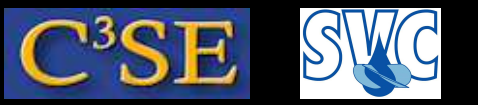

## Basics of C++ in OpenFOAM

- To begin with: The aim of this part of the course is not to teach all of C++, but to give <sup>a</sup> short introduction that is useful when trying to understand the contents of OpenFOAM.
- After this introduction you should be able to *recognize* and make *minor modifications* to most C++ features in OpenFOAM.
- Some books:
	- *C++ direkt* by Jan Skansholm (ISBN 91-44-01463-5)
	- *C++ how to Program* by Paul and Harvey Deitel
	- *Object Oriented Programming in C++* by Robert Lafore
	- *C++ from the Beginning* by Jan Skansholm

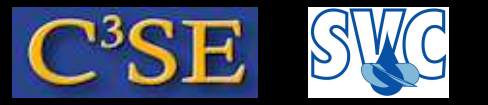

### $C++$  basics – types

• Variables can contain data of different *types*, for instance:

int myInteger;

for <sup>a</sup> declaration of an integer variable named myInteger, or

```
const int myConstantInteger = 10;
```
for <sup>a</sup> declaration of an *constant* integer variable named myConstantInteger with value 10.

- Variables can be added, substracted, multiplied and divided as long as they have the same type, or if the types have definitions on how to convert between the types.
- In C++ it is possible to define special *types* (classes), and there are many types defined for you in OpenFOAM.
- User-defined types must have the required conversions defined. Some of the types in Open-FOAM can be used together in arithmetic expressions, but not all of them.

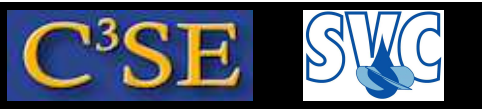

## C++ basics – Namespace

- When using pieces of C++ code developed by different programmers there is <sup>a</sup> risk that the same name has been used for different things.
- By associating <sup>a</sup> declaration with <sup>a</sup> namespace, the declaration will only be visible if that namespace is used. The standard declarations are used by starting with:

using namespace std;

• OpenFOAM declarations belong to namespace Foam, so in OpenFOAM we use:

using namespace Foam;

to make all declarations in namespace Foam visible.

• Explicit naming in OpenFOAM:

```
Foam::function();
```
where function() is a function defined in namespace Foam. This must be used if any other namespace containing a declaration of another function() is also visible.

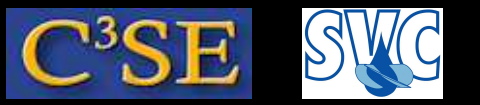

# C++ basics – input/output

• Input and output can be done using the standard library iostream, using:

```
cout << "Please type an integer!" << endl;
cin >> myInteger;
```
where  $\le$  and  $\ge$  are output and input operators, and endl is a manipulator that generates <sup>a</sup> new line (there are many other manipulators).

• In OpenFOAM a new output stream Info is however defined, and it is recommended to use that one instead since it takes care of write-outs for parallel simulations.

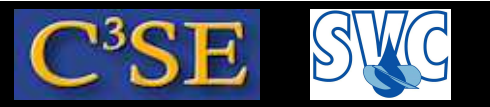

## C++ basics, main function

• All C<sub>++</sub> codes must have at least one function:

```
int main()
{
return 0;
}
```
in this case, main takes no arguments, but it may (as in OpenFOAM applications).

• The main function should always return an integer, and default i s <sup>0</sup>, so for the main function it is allowed to write only:

```
main()
{
}
```
• Code appearing after the return statement is not executed!!!

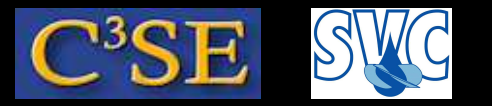

### C++ basics, Example code

```
In file basic1.C:
#include <iostream>
using namespace std;
main()
{
int myInteger;
const int constantInteger=5;
const float constantFloat=5.1;
cout << "Please type an integer!" << endl;
cin >> myInteger;
cout << myInteger << " + " << constantInteger << " = "
     << myInteger+constantInteger << endl;
cout \lt\lt myInteger \lt\lt " + " \lt\lt constantFloat \lt\lt " = "
     << myInteger+constantFloat << endl;
}
```
#### Compile and run with:

```
g++ basic1.C -o basic1;
./basic1
```
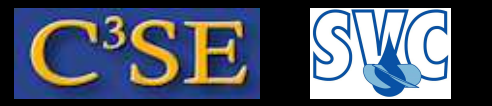

### C++ basics – operators

- $\bullet$  +, -,  $\star$  and / are operators that define how the operands should be used.
- Other standard operators are:
	- % (integer division modulus)
	- $++$  (add 1)
	- -- (substract 1)
	- $+=$   $(i+=2 \text{ adds } 2 \text{ to } i)$
	- $\epsilon$  -=  $(i-\epsilon)$  subtracts 2 from i)
	- $\star =$  $=$  (i  $\star$ =2 multiplies i by 2)
	- $/$  =  $(i/$  = 2 divides i by 2)

etc. User-defined types should define its operators.

- Comparing operators:  $\langle \rangle \langle \rangle \langle \rangle = \rangle = \rangle = \langle \rangle = \langle \rangle$  Generates bool (boolean)
- Logical operators: && || ! (or, for some compilers: and or not). Generates bool (boolean)

### Håkan Nilsson, Chalmers / Applied Mechanics / Fluid Dynamics 196

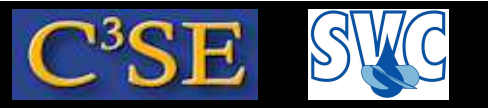

### C++ basics – functions

- Mathematic standard functions are available in standard libraries. They are thus not part of  $C_{++}$  itself.
- Standard library cmath contains trigonometric functions, logaritmic functions and square root. (use #include cmath; if you need them)
- Standard library cstdlib contains general functions, and some of them can be used for arithmetics. (use #include cstdlib; if you need them)

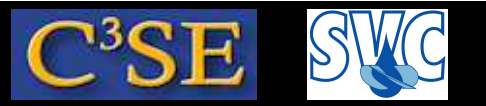

## $C++$  basics  $-$  if, for and while-statements

• if-statements:

if (variable1 > variable2) {...CODE...} else {...CODE...}

• for-statements:

for ( init; condition; change ) {...CODE...}

• while-statements:

while  $(...expression...)$   ${...CODE...}$ 

break; breaks the execution of while

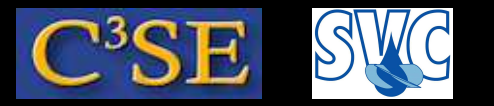

### C++ basics, Example code

```
In file basic2.C:
#include <iostream>
#include <cmath>
using namespace std;
main()
{
float myFloat;
cout << "Please type a float!" << endl;
cin >> myFloat;
cout << "sin(" << myFloat << ") = " << sin(myFloat) << endl;
if (myFloat < 5.5) {cout << myFloat << " is less than 5.5" << endl; } else
                   {cout << myFloat << " is not less than 5.5" << endl; };
for ( int i=0; i<3; i++ ) {cout << "For-looping: " << i << endl; }
int i=0;
while (\exists<3) {cout << "While-looping: " << \exists << endl; \exists++; }
}
```
Compile and run with:

```
g++ basic2.C -o basic2; ./basic2
```
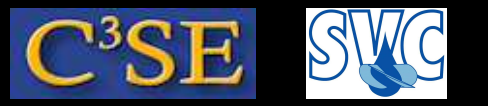

### C++ basics – arrays

#### • Arrays:

double f[5]; (Note: components numbered from 0!) f[3] =  $2.75$ ; (Note: no index control!) int a[6] =  $\{2, 2, 2, 5, 5, 0\}$ ; (declaration and initialization) The arrays have strong limitations, but serve as <sup>a</sup> base for array **templates**

- Array **templates** (example vector. other: list, deque): #include <vector> using namespace std The type of the vector must be specified upon declaration: vector<double> v2(3);  ${\rm gives}\ \{0,0,0\}$ vector<double> v3(4, 1.5);  ${\rm gives}~\{1.5,$   $1.5,$   $1.5,$   $1.5\}$ vector < double>  $v4(v3)$ ; Constructs  $v4$  as a copy of  $v3$  (copy-constructor)
- Array template operations: The template classes define member functions that can be used for those types, for instance:  $size($ , empty $()$ , assign $()$ , push back $()$ , pop back $()$ , front(),  $clear($ ), capacity() etc. v.assign(4, 1.0);  ${\rm gives}~\{1.0,$   $1.0,$   $1.0,$   $1.0\}$

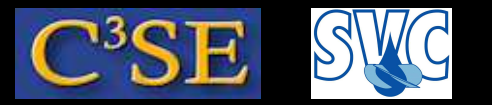

### C++ basics, Example code

In file basic3.C:

```
#include <iostream>
#include <vector>
using namespace std;
main()
{
vector<double> v2(3);
vector<double> v3(4, 1.5);
vector<double> v4(v3);
cout << "v2: (" << v2[0] << "," << v2[1] << "," << v2[2] << ")" << endl;
cout << "v3: (" << v3[0] << "," << v3[1] << "," << v3[2] << "," << v3[3] << ")" << endl;
cout << "v4: (" << v4[0] << "," << v4[1] << "," << v4[2] << "," << v4[3] << ")" << endl;
cout \langle\langle "v2.size(): "\langle\langle v2.size() \langle\langle endl;
}
```
Compile and run with:

g++ basic3.C -o basic3; ./basic3

Note that the standard vector class is **not** implemented to be able to execute:

cout  $\ll$  "v2: "  $\ll$  v2  $\ll$  endl;

Such functionality is available in OpenFOAM.

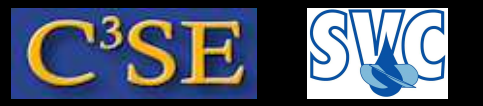

# C++ basics – function implementation

• Example function named average

```
double average (double x1, double x2)
{
  int nvalues = 2;
  return (x1+x2)/nvalues;
}
```
takes two arguments of type double, and returns type double. The variable nvalues is <sup>a</sup> local variable, and is only visible inside the function. Note that any code after the return statement will not be executed.

- A function doesn't have to take arguments, and it doesn't have to return anything (the output type is then specified as void).
- There may be several functions with the same names, as long as there is <sup>a</sup> difference in the arguments to the functions - the number of arguments or the types of the arguments.
- Functions must be *declared* before they are used.

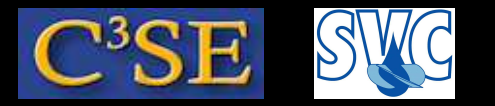

### C++ basics, Example code

```
In file basic4.C:
#include <iostream>
using namespace std;
double average (double x1, double x2)
\left\{ \right.int nvalues = 2;
  return (x1+x2)/nvalues;
}
main()
\{double d1=2.1;
double d2=3.7;
cout << "Average: " << average(d1,d2) << endl;
}
```
Compile and run with:

g++ basic4.C -o basic4; ./basic4

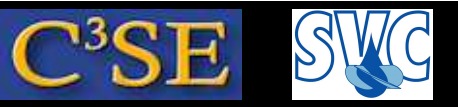

# C++ basics – declaration and definition of functions

• The function *declaration* must be done before it is used, but the function definition can be done after it is used. Example:

```
double average (double x1, double x2); //Declaration
main ()
\{mv = average(value1, value2)}
double average (double x1, double x2) //Definition
{
  return (x1+x2)/2;
}
```
The argument *names* may be omitted in the declaration.

• Declarations are often included from include-files:

```
#include "file.h"
#include <standardfile>
```
• A good way to program C++ is to make files in pairs, one with the declaration, and one with the definition. This is done throughout OpenFOAM.

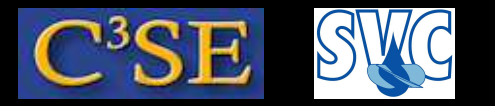

### C++ basics, Example code

```
In file basic5.C:
#include <iostream>
#include "basic5.H"
using namespace std;
main()
{
double d1=2.1;
double d2=3.7;
cout << "Average: " << average(d1,d2) << endl;
}
double average (double x1, double x2)
{
  int nvalues = 2;
  return (x1+x2)/nvalues;
}
In file basic5.H:
double average (double, double);
Compile and run with: q++ basic5. C -o basic5; ./basic5
```
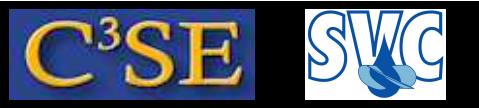

# C++ basics – function parameters / arguments reference and default value

• If an argument variable should be changed inside <sup>a</sup> function, the type of the argument must be <sup>a</sup> reference, i.e.

```
void change(double& x1)
```
The reference parameter  $x_1$  will now be a reference to the argument to the function instead of <sup>a</sup> local variable in the function. (standard arrays are always treated as reference parameters).

- Reference parameters can also be used to avoid copying of large fields when calling <sup>a</sup> function. To avoid changing the parameter in the function it can be declared as const, i.e. void checkWord(const string& s) This often applies for parameters of class-type, which can be large.
- Default values can be specified, and then the function may be called without that parameter, i.e. void checkWord(const string& s, int nmbr=1)

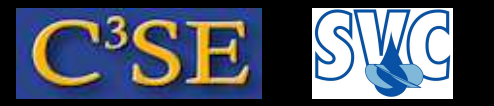

### C++ basics, Example code

```
In file basic6.C:
#include <iostream>
using namespace std;
double average (double& x1, double& x2, int nvalues=2)
{
  x1 = 7.5;
  return (x1+x2)/nvalues;
}
main()
{
double d1=2.1;
double d2=3.7;
cout << "Modified average: " << average(d1,d2) << endl;
cout << "Half modified average: " << average(d1,d2,4) << endl;
cout << "d1: " << d1 << ", d2: " << d2 << endl;
}
```
Compile and run with:  $q++$  basic6.  $C$  -o basic6; ./basic6

#### Håkan Nilsson, Chalmers / Applied Mechanics / Fluid Dynamics \* \* \* \* 207

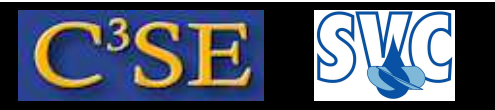

### C++ basics – Pointers

- Pointers point at <sup>a</sup> memory location (while <sup>a</sup> reference is referring to another variable, as shown before, i.e. they are different).
- A pointer is recognized by its definition  $(*)$ : int \*pint; double \*pdouble; char \*pchar;
- Turbulence models are treated with the turbulence pointer in OpenFOAM. In file:\$FOAM\_SOLVERS/incompressible/simpleFoam/createFields.H:

```
autoPtr<incompressible::RASModel> turbulence
(
    incompressible::RASModel::New(U, phi, laminarTransport)
);
In file $FOAM_SOLVERS/incompressible/simpleFoam/simpleFoam.
C:
```

```
turbulence->correct();
```
• We will not discuss pointers any further at the moment.

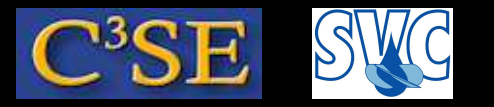

## C++ basics – Types

- *Types* define what values <sup>a</sup> variable may obtain, and what operations may be made on the variable.
- Pre-defined C++ types are:

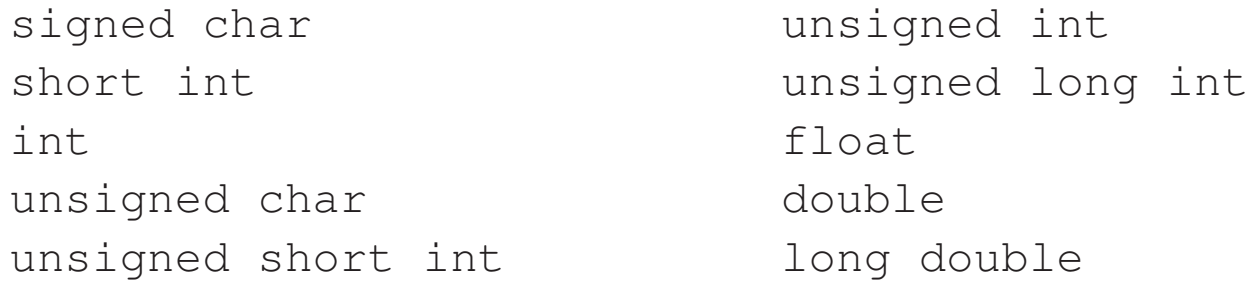

- User defined types can be defined in *classes*. OpenFOAM provides many types/classes that are useful for solving partial differential equations.
- OpenFOAM classes are used by including the class declarations in the header of the code, and linking to the corresponding compiled OpenFOAM library at compilation.
- The path to included files that are in another path than the current directory must be specified by  $-I$
- The path to libraries that are linked to is specified with  $-L$

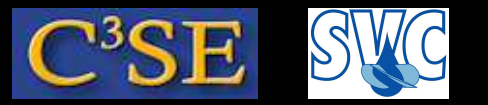

### C++ basics, Example code

In file basic7.C:

```
#include <iostream> //Just for cout
using namespace std; //Just for cout
#include "tensor.H" //From OpenFOAM
#include "symmTensor.H" //From OpenFOAM
using namespace Foam; //From OpenFOAM
int main()
{ tensor t1(1, 2, 3, 4, 5, 6, 7, 8, 9); //From OpenFOAM
   cout << "t1[0]: " << t1[0] << endl;
   symmTensor st1(1, 2, 3, 4, 5, 6); //From OpenFOAM
   cout << "st1[5]: " << st1[5] << endl;
   return 0;}
```
Compile and run with (some trial-and-error, looking at output from wmake for test/tensor): g++ basic7.C -DWM\_DP -I\$FOAM\_SRC/OpenFOAM/lnInclude \ -L\$WM\_PROJECT\_DIR/lib/\$WM\_OPTIONS/libOpenFOAM.so -o basic7; ./basic7

Here,  $-DWM\_DP$  is a declaration for the compiler to use double precision. We include header files (declarations) from \$FOAM\_SRC/OpenFOAM/lnInclude We link to library (definitions) \$WM\_PROJECT\_DIR/lib/\$WM\_OPTIONS/libOpenFOAM.so